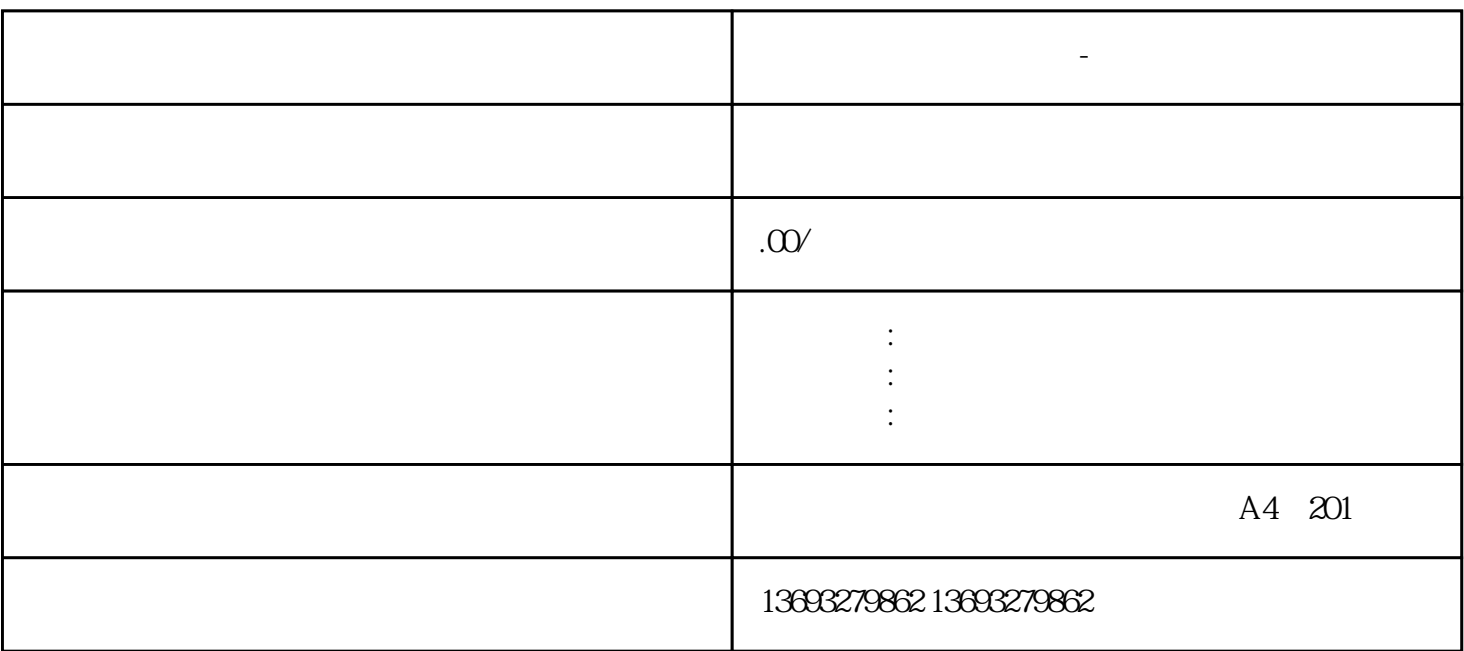

 $1$ 

 $2$ 

 $\sim$  3

 $4$ 

批量地图标注怎么联系-全国门店地图

**批量地图标注怎么联系-全国门店地图定位**

 $\overline{5}$